**Support Personnel / Team Member Action List**

# **Before the Employee's First Day**

*Welcoming the new employee begins as soon as they accept the job!* 

#### **Work Space**

- $\Box$  Update your department's Org Chart with the new employee. If the college-wide Organizational [Chart](https://www.pcc.edu/organization/) needs to be updated with a new manager, reach out to [the web team](https://www.pcc.edu/web-services/email/?to=webteam@pcc.edu&subject=Send%20mail%20to%20webteam@pcc.edu%20%5bopens%20in%20new%20window%5d)
- $\Box$  If the employee is working onsite-flex or onsite, prepare a workstation with the following:

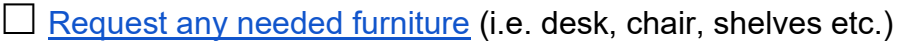

**L** [Arrange for computer installation](https://www.pcc.edu/technology/support/submit-a-ticket/it-service-request/)

 $\Box$  Arrange for phone installation

 $\Box$  Add the employee's computer [to the office printer](https://www.pcc.edu/technology/support/submit-a-ticket/phone-network-service-request/) if applicable

 $\Box$  Request the employee's Copier ID by submitting a [Copier ID request form](https://www.pcc.edu/print-center/copiers/copier-id-request/)

- $\Box$  Ensure the employee's [workspace is cleaned](https://www.pcc.edu/facilities-management/requests/) and organized. Request any paint touch ups, if applicable
- $\Box$  Ensure the new employee has a garbage and recycling bin

 $\Box$  Order necessary office supplies or equipment

 $\Box$  Affix the employee's nameplate to their work area

 $\Box$  Update the office's seating chart with the new employee's workspace if applicable

 $\Box$  Order a welcome gift or other welcoming materials (i.e. PCC swag)

 $\Box$  Decorate the employee's workspace with welcoming decor (click here to order welcome [banners, signs, etc.\)](https://www.pcc.edu/print-center/ordering/)

 $\Box$  Order [customized PCC business cards](https://www.pcc.edu/print-center/ordering/)

 $\Box$  Verify the employee's work space and equipment is ready

 $\Box$  [Request Access Control Badge](https://www.pcc.edu/facilities-management/requests/) from Public Safety if applicable. If the employee is new to PCC, make sure to include a Passport style photo in .jpeg format.

 $\Box$  If no access badge is needed, assist the employee in acquiring their Employee [ID Card](https://www.pcc.edu/hr/employment/id-cards/) if they do not already have one. A photo ID is needed. Contact **[Enrollment Services](https://www.pcc.edu/enroll/registration/contacts/)** 

 [Request and pick up office or workstation keys](https://www.pcc.edu/facilities-management/requests/) if applicable. The request must be submitted by administrative staff or managers. [Click here](https://www.pcc.edu/facilities-management/resources/) for more information. **Note**: Keys must be picked up from one of the campus Public Safety Offices located at Cascade, Rock Creek, Southeast, and Sylvania.

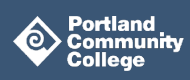

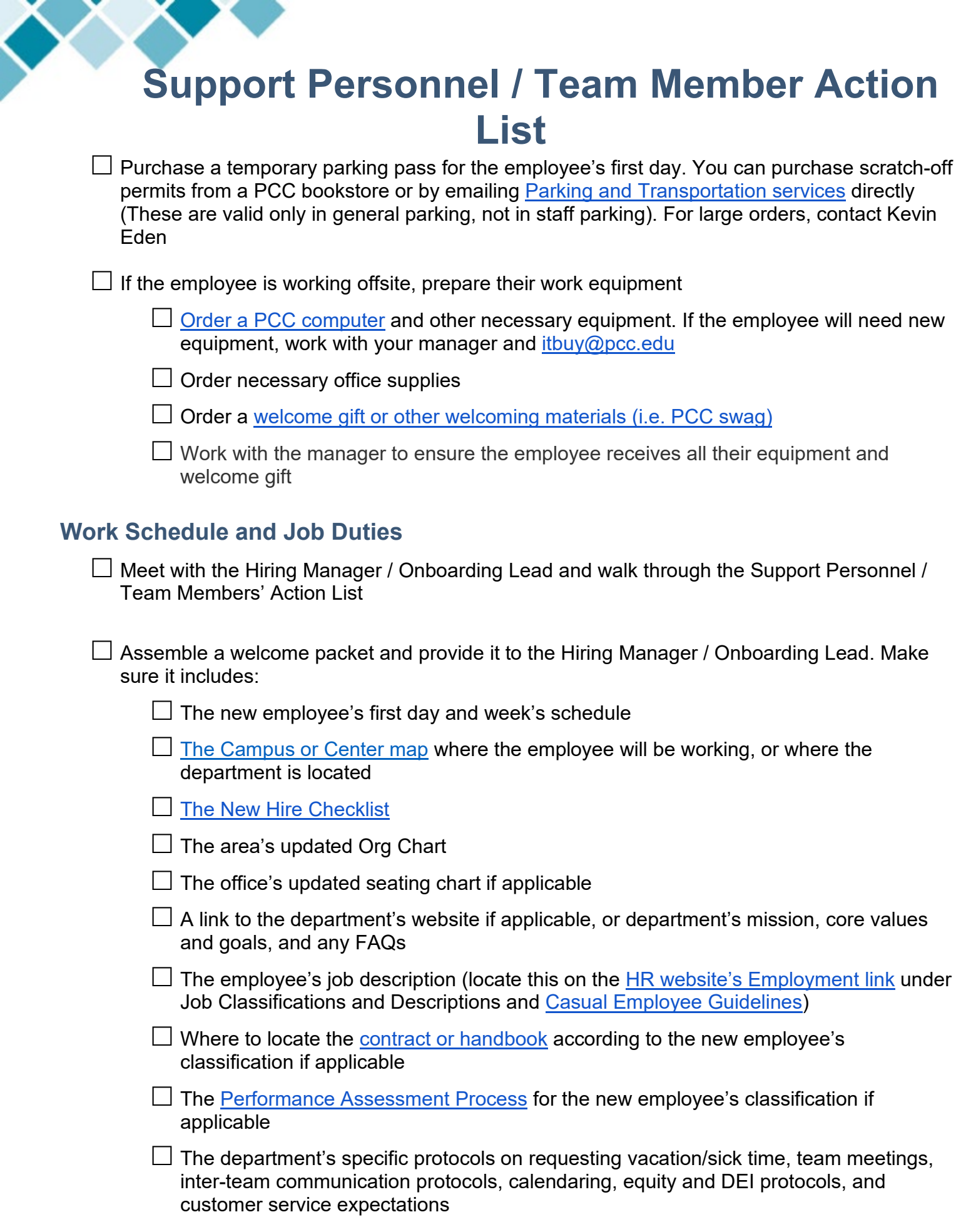

▼

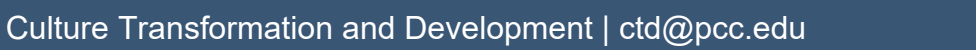

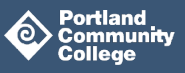

# **Support Personnel / Team Member Action List**

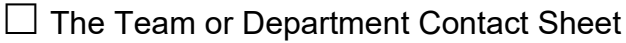

 $\Box$  The Payroll [Calendar](https://intranet.pcc.edu/finance/payroll/calendars/) per the new employee's pay schedule (monthly or bi-weekly)

 $\Box$  [Web Timesheet Instructions](https://www.pcc.edu/hr/compensation/web-time-entry/) per the employee's classification

## **First Day and Week**

### **Technology Access and Related**

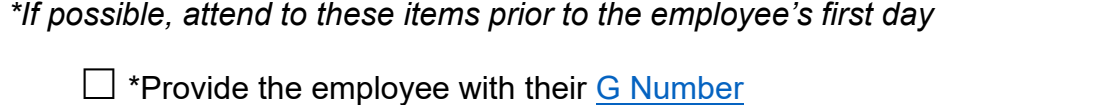

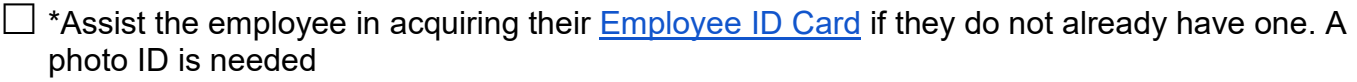

 $\Box$  Provide the employee with their PCC Username (PCC email address prior to '@pcc.edu')

- $\Box$  Assist the employee in [setting up their PCC account.](https://account.pcc.edu/setup/) For assistance, Contact IT Service Desk for assistance at 971-722-4400 or<mailto:servicedesk@pcc.edu>
- $\Box$  Assist the employee with logging in to their PCC-issued computer (this can only be done after the employee has set up a PCC account). For assistance, call IT Service Desk at x4400

 $\Box$  Assist the employee in accessing MyPCC, Gmail and Google Calendar

- $\Box$  Offer to assist the employee in setting up their email signature
- $\Box$  Ensure the employee accepts any outstanding calendars and meeting invitations
- $\Box$  If the new employee's work modality is remote, please have them complete the Remote [Access Request and Confidentiality Agreement](https://www.pcc.edu/technology/support/remote-access/) on their first day
- $\Box$  Parking and transportation: Make sure the employee understands how to submit a request for a [parking permit](https://www.pcc.edu/transportation/permits/faculty-staff/) in MyPCC or [a Trimet pass,](https://www.pcc.edu/transportation/wp-content/uploads/sites/15/2017/07/pre-tax-trimet-app.pdf) as this should be done as soon as possible  $\Box$  If the employee purchased a daily parking pass from a parking kiosk, assist the employee in getting it reimbursed
- $\Box$  Offer to assist the employee in setting up their voicemail. Provide IT's link on physical [phones](https://spaces.pcc.edu/pages/viewpage.action?pageId=87172214) and [voicemail site on Spaces](https://spaces.pcc.edu/pages/viewpage.action?pageId=203522871)
- $\Box$  Offer to assist the employee in [setting up PCC's Wifi](https://www.pcc.edu/technology/support/wireless-network-access/) on their devices
- $\Box$  Provide the new employee with instructions on [setting up Interaction Client](https://spaces.pcc.edu/display/tss/Phone+System+-+VoIP+Telecommunications) or Interaction [Desktop](https://spaces.pcc.edu/display/tss/Phone+System+-+VoIP+Telecommunications) if applicable

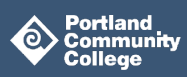

# **Support Personnel / Team Member Action List**

 $\Box$  Offer to walk through the applicable [payroll calendar](https://intranet.pcc.edu/finance/payroll/calendars/) with the employee and verify they understand the payroll periods, timesheet submission due date, approval due date, and payday. Verify they received [instructions on how to submit their timesheet](https://www.pcc.edu/hr/compensation/web-time-entry/part-time-academic/submitting/) in their welcome packet, and offer to assist them in submitting their timesheet when the time arrives

 $\Box$  Offer to walk through the [academic calendar](https://www.pcc.edu/enroll/registration/academic-calendar/) with the employee

 $\Box$  Review how to order office supplies

#### **Work Space**

 $\Box$  Share the **[Ergonomics Spaces page](https://authenticate.pcc.edu/authenticationendpoint/login.do?RelayState=estsredirect%3D2%26estsrequest%3DrQQIARAA42KwEglwdo73zCtJLcpLzIl3LCiId3X1LBLiEphSKtLftZbBZ_6JD0cavieIzGLkSkzRK0hO1ktNKV3FqJ5RUlJQbKWvn1hakpGaV5KZnFiSCpPWT87Pzc3PA0kdYlSMT7M0MDYwszA2MjewNLJINDU2NjdPTTQwsTQwN0pMNrS8wMj4gpGxgYnxFhNrcGJujtErJtac_PTMvFnMKolmlsZJyWkGukmJaRa6JgapKbqJ5pYmugbJBmYGRmnJiZZpaZuYVYxSLJJTDYySdA0tjA10TQwtjHQtTMyMdVPMTE2SDZONTS1Mky-w8Lxi4TFgtuLg4BJgkGBQYPjBwriIFejXW7fyXp_tXenWbfHgTa9UOMMpVn0vg-RIE7_y1CAv30IjE-9UJ9Nkb7N8s6DQzKpww8ryKAvnsErTEFcDF3MTW3MrwwlsvKfYGD6wMXawM8xiZ9jFSWz4HOBl-MF39OOuntlT37z1eMWvo19SaVpaoF-ZE1RZ4WhkkGJhahGeaOBXmmHqHWlSZBHsGOJVVWBREJXsW24LAA2&commonAuthCallerPath=%2Fsamlsso&forceAuth=true&passiveAuth=false&tenantDomain=carbon.super&sessionDataKey=3c0b1764-0aa1-4fec-a824-a4688c39be64&relyingParty=urn%3Afederation%3AMicrosoftOnline&type=samlsso&sp=portal.azure.com&isSaaSApp=false&authenticators=BasicAuthenticator%3ALOCAL)** with the new employee. Encourage them to do an ergonomics self-assessment and/or submit a request form. Contact: [Risk Services](https://authenticate.pcc.edu/authenticationendpoint/login.do?RelayState=estsredirect%3D2%26estsrequest%3DrQQIARAA42KwEglwdo73zCtJLcpLzIl3LCiId3X1LBLiEhCrzHwmqNvk1sXQsvzN_2DJWYxciSl6BcnJeqkppasY1TNKSgqKrfT1E0tLMlLzSjKTE0tSYdL6yfm5ufl5IKlDjIrxKZZGpsnmhqnmlobGaWampmaJKSYG5qmmxpYWicbmaWkXGBlfMDI2MDHeYmINTszNMXrFxJqTn56ZN4tZxTzZzMTE0DxZN9ko1VDXJMXAUNfC1DxF1ywlFchJMk9ONTbcxKxilGKRnGpglKRraGFsoGtiaGGka2FiZqybYmZqkmyYbGxqYZp8gYXnFQuPAbMVBweXAIMEgwLDDxbGRaxAv0r23fK8aWjh0JvlZ3WFN5bhFKu-l0FypIlfeWqQl2-hkYl3qpNpsrdZvllQaGZVuGFleZSFc1ilaYirgYu5ia2ZleEENt5TbAwf2Bg72BlmsTPs4iQ2fA7wMvzgm_Tt3-2lU9-89XjFr6NfUmlaWqBfmRNUWeFoZJBiYWoRnmjgV5ph6h1pUmQR7BjiVVVgURCV7FtuCwA1&commonAuthCallerPath=%2Fsamlsso&forceAuth=true&passiveAuth=false&tenantDomain=carbon.super&sessionDataKey=17c17de2-32d7-4cfa-b2f9-2ad0c96bb1f5&relyingParty=urn%3Afederation%3AMicrosoftOnline&type=samlsso&sp=portal.azure.com&isSaaSApp=false&authenticators=BasicAuthenticator%3ALOCAL)

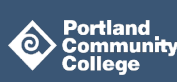